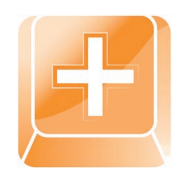

# **Printplus AKADEMIE**

Fitnessprogramm für Ihr Unternehmen

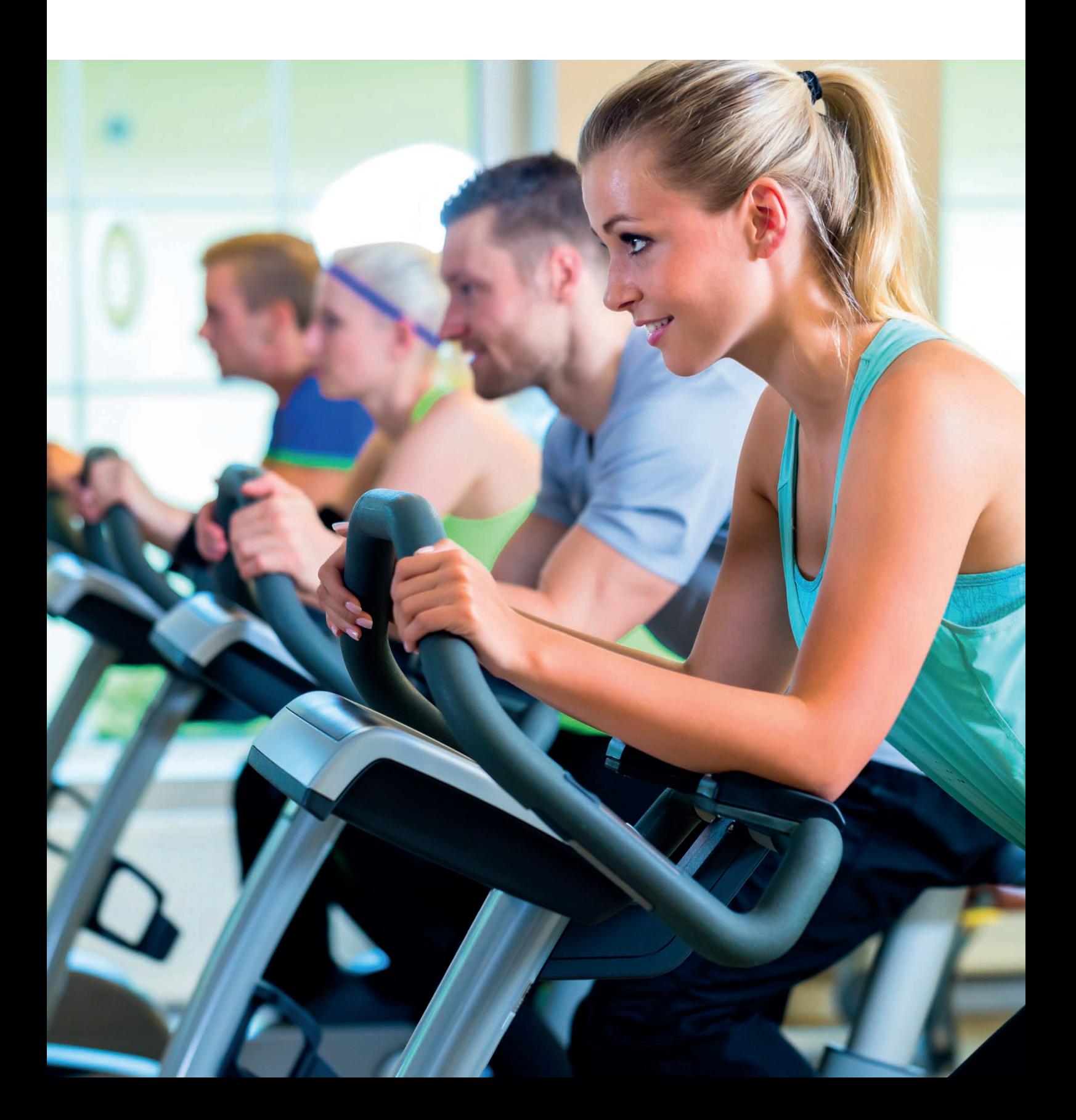

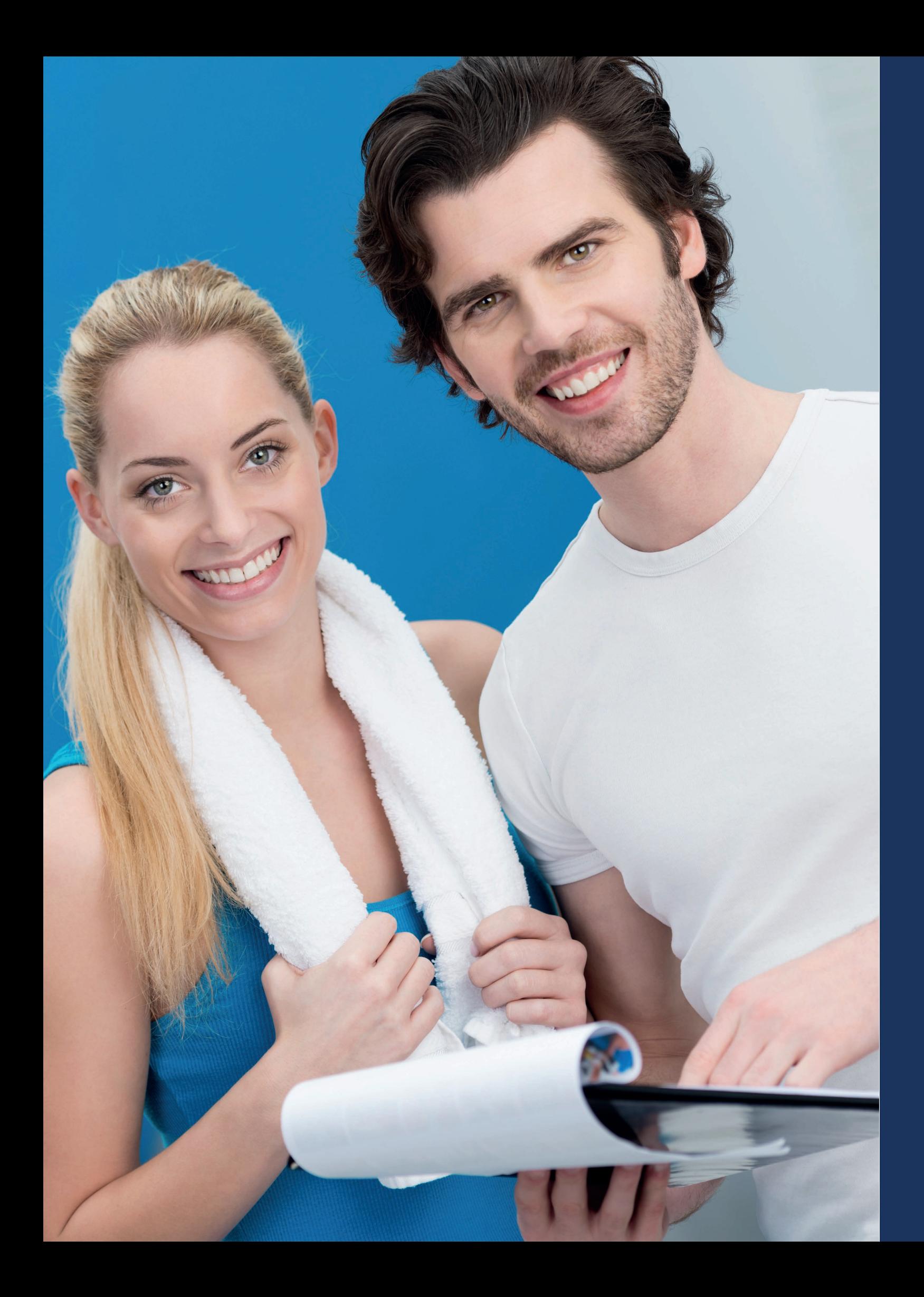

**Fitnessprogramm** 

**der Printplus AG Fit in Printplus Druck.X Fit in Printplus DRUCK Fit in Printplus VERLAG Gestalligemeine Kurse 4 5 6**

**Themen der**

**1**

**2**

**3**

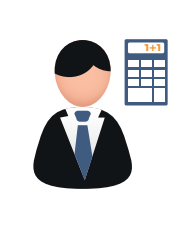

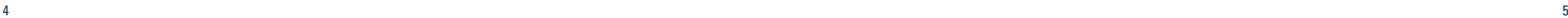

## **Fitnessprogramm der Printplus AG**

Weiterbildung der Mitarbeiter ist wie ein Fitnessprogramm und ein wichtiger Schritt zur Optimierung der Prozesse. Seit der Einführung der Printplus AKADEMIE im Jahr 2012 besuchten schon mehr als 600 Anwender die Seminare.

Die Weiterentwicklung von Printplus DRUCK basiert nicht zuletzt auf den Wünschen, die durch die Anwender formuliert und in unserer Knowledge Base gesammelt werden. Jährlich werden rund 300 Wünsche umgesetzt und mit den Updates ausgeliefert. Wir empfehlen zu einem Update auch immer die Schulung der Mitarbeiter in der Anwendung zu berücksichtigen, damit die Anwender die neuesten Funktionen einsetzen und Ihre Mitarbeiter fit für die Zukunft bleiben.

Begegnen Sie den steigenden Anforderungen in der Medienproduktion mit Weiterbildung der Mitarbeiter und der darauf aufbauenden Optimierung der Prozesse. Mit den Kursen an der Printplus AKADEMIE machen sich neue Kollegen fit und langjährige Mitarbeiter frischen ihr Wissen auf.

## Basiskurse

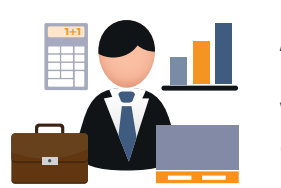

**Anwenderkurs – Printplus DRUCK richtig anwenden** Der Anwenderkurs umfasst als Schulungsblock alle Basiskurse der Module IVIS, Vorkalkulation, Auftragsverwaltung und Materialwirtschaft. Den detaillierten Inhalt entnehmen Sie den nachfolgenden Beschreibungen.

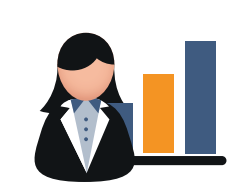

## **IVIS – Der Mehrwert der Adresse**

Printplus IVIS sollten alle Mitarbeiter kennen. Inhalt dieses Basiskurses sind dementsprechend auch Kenntnisse, welche in allen anderen Programmteilen wichtig sind. Anhand verschiedener Beispiele aus dem Alltag der Sachbearbeitung zeigen wir auf, wie Sie mit Printplus IVIS sinnvoll arbeiten und die Informationen parat haben, um bei Interessenten und Kunden als kompetenter Ansprechpartner zu gelten.

# **Fit in Printplus DRUCK 2**

**Vorkalkulation – Beilagen, Broschüren, Bücher** Die Kalkulation ist das Herzstück der Branchensoftware Printplus DRUCK. Langjährige Erfahrung und umfangreiches Branchen-Know-how stecken in diesem Modul. Sie erfahren, wie die Vorkalkulation als Basis für die Angebotserstellung eingesetzt wird und die Preisfindung über die Deckungsbeitragsrechnung erfolgt. Wir zeigen, wie die Auftragskalkulation den Produktionsablauf abbildet und wie diese die Grundlage für eine mit JDF vernetzte Druckerei darstellen kann.

# **Auftragsverwaltung – Schneller durch Ordnung**

Im Basiskurs für die Auftragsverwaltung lernen Sie Aufträge optimal auszuführen. Arbeiten Sie schnell und übersichtlich - von der Anfrage über die Produktion bis hin zum Abschluss mit Nachkalkulation und Rechnungsstellung. Hier laufen alle Informationen zentral zusammen. Sie erhalten eine Antwort, wie Sie mittels der Angebots- und Auftragsverwaltung Kundenwünsche erfüllen und trotzdem den Aufwand niedrig halten.

**Materialwirtschaft – Produktion ohne Störung** Im Materialwirtschaft Basiskurs beschäftigen wir uns mit dem Bedarf und der Bewirtschaftung von Papier und Material. Wir verdeutlichen den Zusammenhang des Bestellablaufes mit der Kalkulation beziehungsweise der Auftragsbearbeitung.

«Der in den Kursen bearbeitete Stoff ist für meine Arbeit sehr wichtig. Ich finde die Unterlagen gut und kann diese zukünftig auch als Nachschlagewerk einsetzen.»

## **Stefan Bogner,** Estermann AG

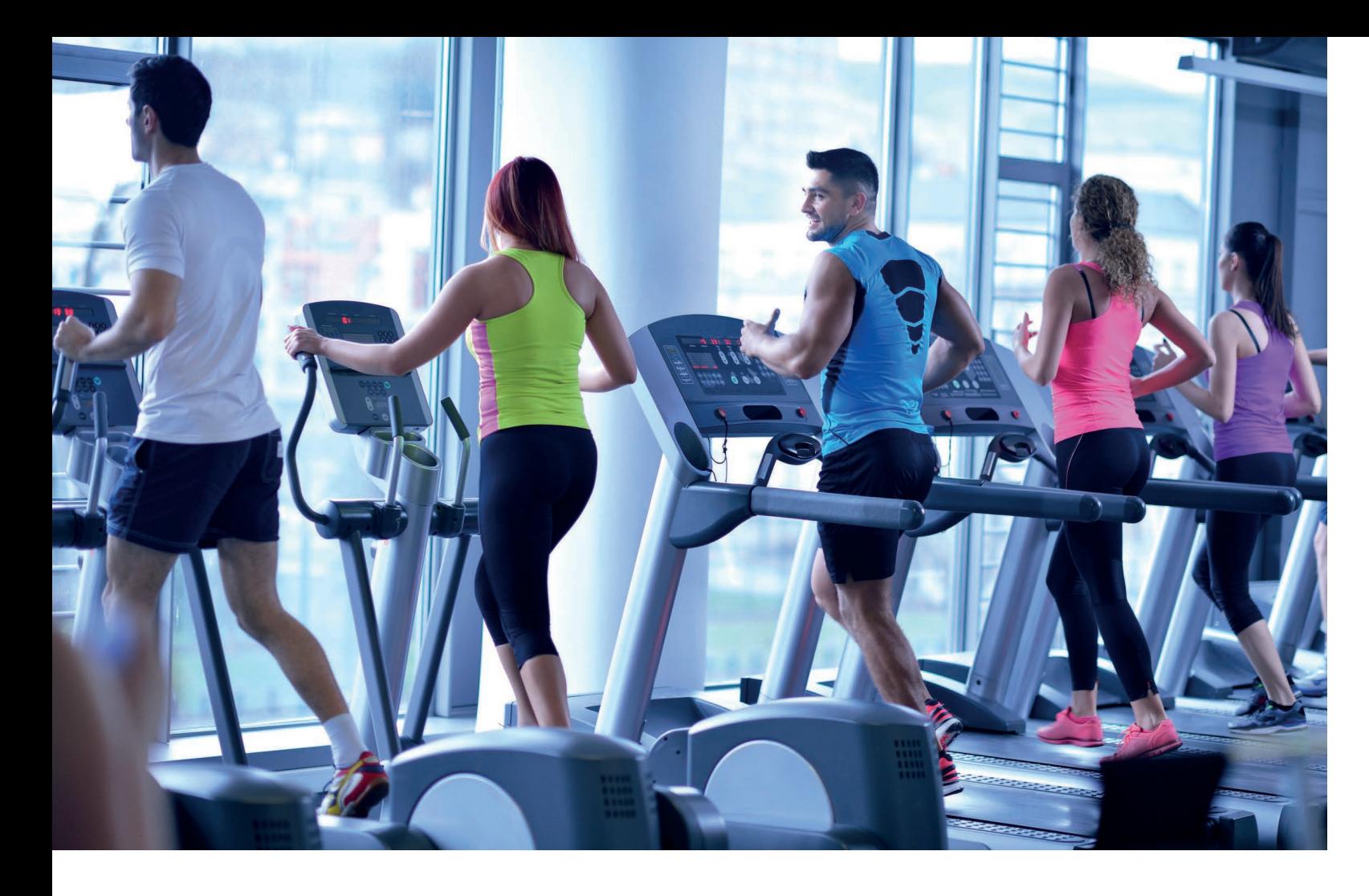

# **1**

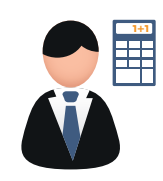

«In dem Kurs "Installation und Update" habe ich wertvolle Tipps bekommen, die mir als IT-Verantwortlicher die nötige Sicherheit geben»

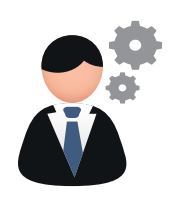

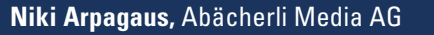

## Aufbaukurse Administration

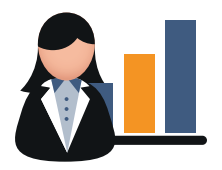

#### **IVIS – Professionell im Verkauf**

Ein professionelles Verkaufsteam repräsentiert das Unternehmen gegenüber dem Kunden, aber auch den Kunden gegenüber dem Unternehmen. Es soll weder der Verkaufserfolg gefährdet sein, noch sollen unhaltbare Versprechen vereinbart werden. Klare Transparenz und Informationspolitik lautet hier die Strategie. Lernen Sie im Aufbaukurs diese Strategie mit Printplus IVIS umzusetzen. Machen Sie aus dem Verkaufsbüro Ihr Strategiebüro.

### **Vorkalkulation – Leistungskatalog und Kalkulation anpassen**

Die Möglichkeiten des Kalkulationsassistenten beruhen auf Werten und Kostenstellen, welche im Leistungskatalog angelegt sind. Von Zeit zu Zeit müssen Sie die Werte anpassen oder eine neue Kostenstelle einbauen. Ziel des Aufbaukurses ist, dass Sie einen bestehenden Leistungskatalog pflegen und die Parameter für den Kalkulationsassistenten anpassen können.

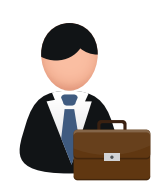

#### **Auftragsverwaltung – Anspruchsvolle Aufträge sicher bewältigen**

Nicht die Software ist komplex, sondern die Aufträge. Besteht ein Produkt aus mehreren Teilen und hat mehr als 30 Sorten mit Lieferverteiler, dann ist das ein anspruchsvoller Auftrag. Printplus DRUCK bietet Ihnen die Unterstützung solche Aufträge sorgfältig betreuen zu können. Der Aufwand, der für solche Aufträge in der Sachbearbeitung entsteht, ist als Mehrwert für den Kunden zu sehen.

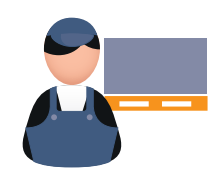

### **Materialwirtschaft – Vorteilhaft Einkaufen**

Agieren nicht reagieren lautet die Formel für einen vorteilhaften Einkauf. Sind die Grundvoraussetzungen im Artikelstamm geschaffen, dann ist der Weg für die Organisation von Lager und Beschaffung geebnet. Wir betrachten den Prozess von der Reservation bis zum Rechnungseingang im Detail. Ausserdem zeigen wir die Vorteile einer Materialflusskontrolle auf. Lieferantenbeurteilung und Inventur sind wichtige Prozesse für eine stabile Produktion.

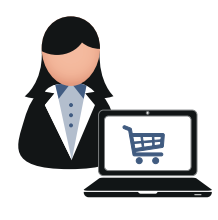

#### **Web-Shop mit responsive Design**

Mit dem Druckerei Portal 4 erstellen wir die Oberfläche für einen Web-Shop. Anhand eines Beispiels zeigen wir Ihnen, wie Sie mit wenigen Handgriffen und mit den bestehenden Modulen von Printplus DRUCK ein attraktives Portal erstellen. In sechs Stunden erfahren Sie wie einfach das geht und lernen die Möglichkeiten kennen. Für diesen Kurs sind keine besonderen Kenntnisse vorausgesetzt. Wir zeigen Ihnen das Potential der bestehenden Komponenten.

### **Installation Printplus DRUCK**

Erfahren Sie, was im Hinblick auf die neue Version von Printplus DRUCK alles zu berücksichtigen ist. Eine Installation muss gut organisiert werden, damit das System problemlos läuft. Ein Backup erstellen Sie sicher. Haben Sie auch schon mal eine Sicherung wieder eingelesen? In unserer Testumgebung können Sie es einmal bedenkenlos ausprobieren. Wir vermitteln in diesem Kurs das Rüstzeug für die Pflege und den internen Service. Gezeigt werden Tipps und Tricks rund um den SQL-Server, das Einrichten neuer Clients und die Anlage von Benutzerkonten im System.

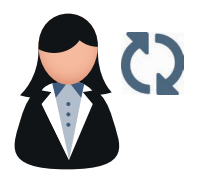

### **Printplus DRUCK – Aktuelle Version / Nutzen der neuen Funktionen**

Im Fokus dieses Kurses stehen die Neuerungen, welche mit dem nächsten Update von Printplus DRUCK ausgeliefert werden. Lernen Sie die Vorteile kennen, die Sie mit dem Einsatz der neuen Funktionen erhalten. Wir weisen auf die Voraussetzungen hin, die Hardware und Betriebssystem erfüllen müssen. Ausserdem erklären wir die Anpassun-

# gen im Administrator und in den Stammdaten.

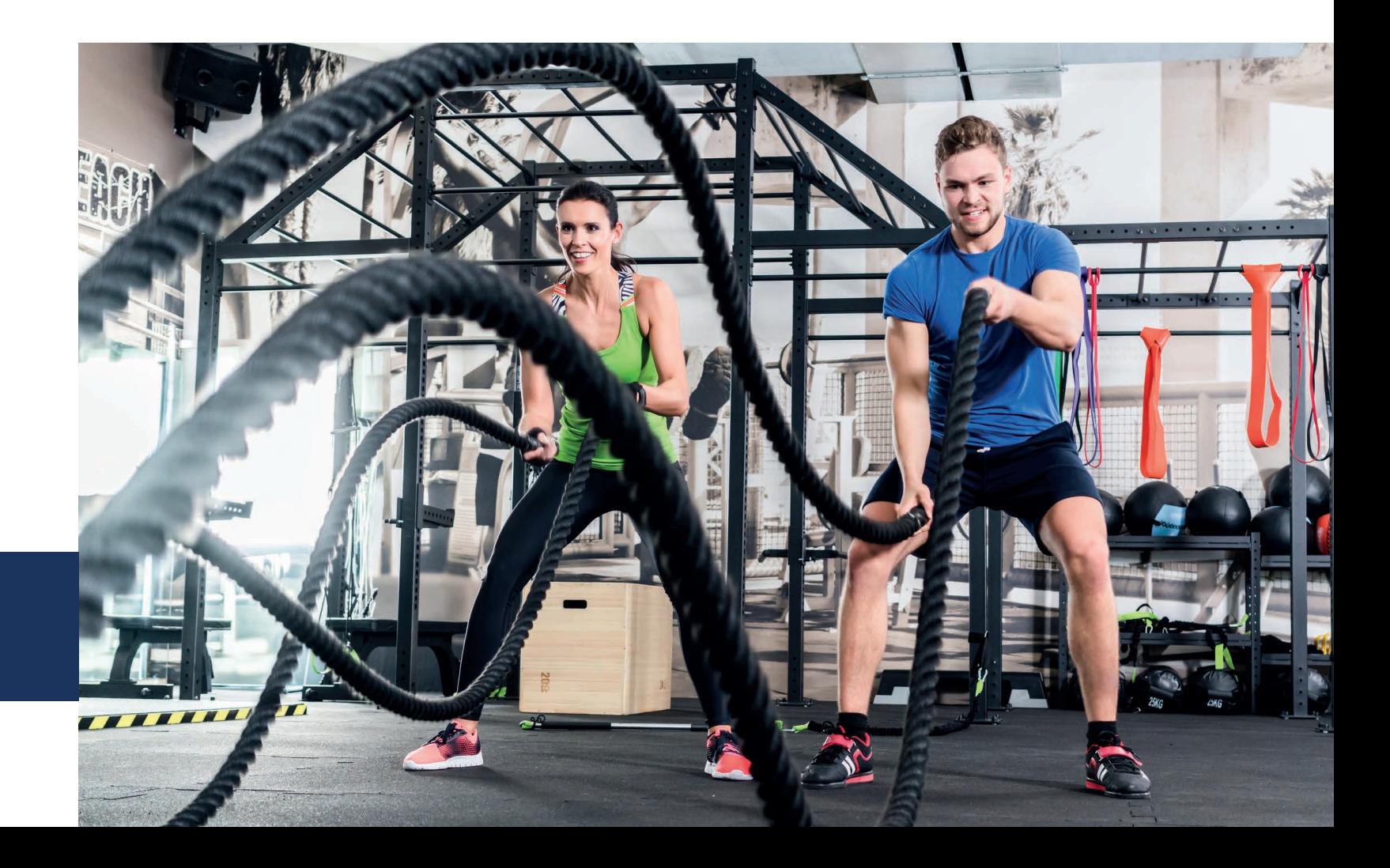

# **Themen der Geschäftsleitung**

## Management

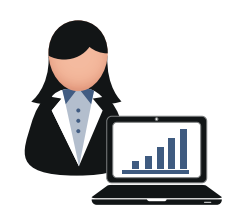

### **Jahresabschluss Analyse und Budget**

Unternehmen benötigen am Ende eines Jahres Informationen über die eigene wirtschaftliche Lage. Banken gegenüber möchte man versichern, dass das Unternehmen zukünftige Zins- und Tilgungszahlungen leisten kann. Der Unternehmer und die Anteilseigner möchten eine Einschätzung gewinnen, inwieweit sich zukünftig Erträge erzielen lassen. Aus Printplus DRUCK holen Sie die wesentlichen Kennzahlen für Jahresabschluss Analyse und Lagebericht.

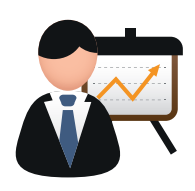

### **Jahresabschluss Inventur und Bewertungsmethoden**

Das Lager ist ein Teil des Vermögens einer Firma und bedarf besonderer Aufmerksamkeit. Mit der Inventur wird der Bestand des Lagers aufgenommen und bewertet. Der Wert des Lagerbestandes wird für die Position Lagerbestand in der Bilanz benötigt. In dem Kurs zeigen wir ihnen wie Sie den Ablauf sauber und nachvollziehbar gestalten. Mit dem Einsatz einer konsequenten Lagerbewirtschaftung und der gezielten Durchführung von Inventuren ist eine professionelle Logistik möglich.

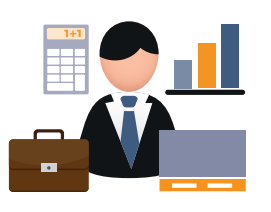

#### **AKADEMIE für Entscheider**

Haben Sie von Ihren Mitarbeitern schon mal gehört: «Das geht nicht, das kann die Software nicht besser.» Sie haben Zweifel an der Aussage, doch widerlegen können Sie es nicht? Dann ist die AKADEMIE für Entscheider das Richtige. Im ersten Schulungsblock lernen Sie die Möglichkeiten für ein effizientes Tagesgeschäft kennen. Im zweiten Teil geht es dann um die Führungsinstrumente. Jeweils am Ende der Schulungseinheiten erfolgt eine Reflexion gemeinsam mit Ihrem Organisationsberater. Damit haben Sie eine hervorragende Basis für die weiteren Optimierungen in Ihrem Unternehmen.

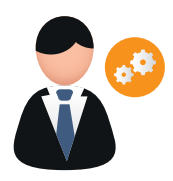

In diesem Kurs erfahren Sie, worauf bei der Installation zu achten ist. Wir zeigen Ihnen welche Einstellungen in den Stammdaten für einen effizienten Einsatz von Printplus Druck.X erforderlich sind. Wir informieren Sie über die Vorteile der JDF-Vernetzung und die Papierbestellung via XML. Zudem lernen Sie Anpassungen an Dokumenten und Beschreibungen vorzunehmen und erhalten weitere wertvolle Tipps und Tricks, die Sie unbedingt kennen sollten, damit Sie mit der "kleinen" Software ganz gross herauskommen.

#### **Optimierungsprojekt**

Wie fit sind die Mitarbeiter wirklich? In diesen Projekten schulen wir in der ersten Phase keine neuen Funktionen, sondern überprüfen die Arbeitsweise der Anwender im Tagesgeschäft. In der Analyse kann die Arbeitsweise an verschiedenen Arbeitsplätzen im Unternehmen beurteilt werden. Die Erkenntnisse werden in einem Dokument zusammengefasst und mit Lösungsvorschlägen für Ihr Unternehmen ergänzt.

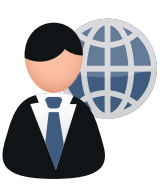

#### **Kurse vor Ort**

Manche Unternehmen möchten vier, fünf oder mehr Personen schulen lassen. Das Problem ist, dass die Mitarbeiter nicht mehrere Tage am Stück dem Arbeitsplatz fernbleiben können. In diesen Fällen bieten sich die "Kurse vor Ort" an. Bis zu acht Mitarbeiter können an einem Kurs teilnehmen. Unternehmen aus einer Region können sich auch zusammenschliessen und gemeinsam einen Kurs aus dem Programm der Printplus AKADEMIE buchen.

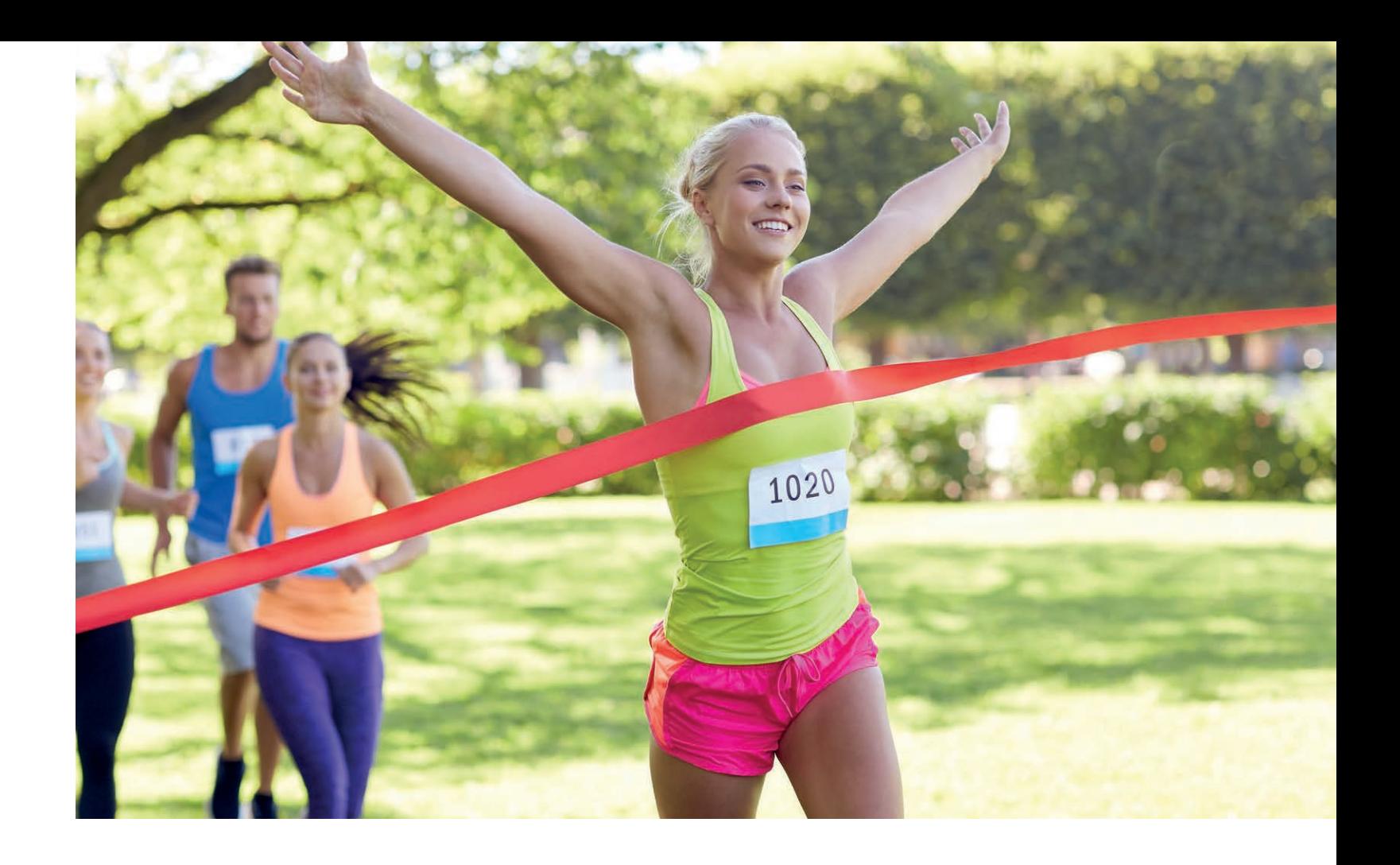

#### **Anwender im Innendienst**

Wir zeigen Ihnen anhand von konkreten Beispielen, wie Ihnen die Software hilft den Überblick über die Aufträge zu behalten. Wir kalkulieren verschiedene Produkte, erstellen entsprechende Angebote, bereiten alles für die Produktion vor und erstellen Lieferscheine und Rechnungen. Mittels der neuen Betriebsdatenerfassung und Nachkalkulation erfahren Sie, ob sich der Auftrag rentiert hat. Nach diesem Kurs wissen Sie, wie sich Aufträge optimal organisieren lassen.

## **Einstellungen und Stammdaten**

# **Fit in Printplus Druck.X**

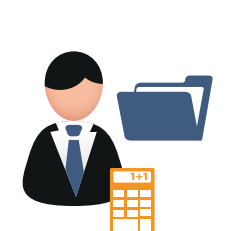

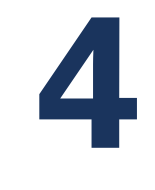

# **Allgemeine Kurse**

#### **Train the Trainer**

In vielen Unternehmen stellt die notwendige Schulung der Mitarbeiter nach einem Software Update die Administratoren vor besondere Herausforderungen. Die Zeit ist knapp im Tagesgeschäft und Veränderungen sind oft nur mühsam zu vermitteln.

In den Kurs Train the Trainer haben wir unsere Erfahrung mit der Ausbildung in Projekten und der Printplus AKADEMIE einfliessen lassen. Ziel ist, dass die Teilnehmer Kenntnis über moderne Schulungskonzepte und Methoden im Change Management erlangen. Ob Sie später einen Anwender in der Auftragsverwaltung unterweisen oder vor der gesamten Belegschaft einen neuen Prozess im Unternehmen einführen müssen, mit diesem Kurs haben Sie das nötige Handwerkszeug.

**Betriebswirtschaftslehre für die Praxis** Ziel des Seminars ist eine praxisorientierte Einführung in die Betriebswirtschaftslehre. Die Teilnehmer erhalten einen Überblick über die wichtigsten Gebiete und bekommen konzentriertes Wissen für die Praxis vermittelt. Sie erlernen den Umgang mit wesentlichen

Kennzahlen des Rechnungswesens.

Der Stundensatz bildet die Basis sowohl für die Kalkulation, als auch für die darauf folgende Preisbestimmung. Dieser Kurs zeigt Ihnen auf, wie Sie Ihre individuellen Stundensätze berechnen können, welche wichtigen Aspekte Sie unbedingt beachten sollten und wie Sie die Daten und Werte für die Berechnung ermitteln können.

Die meisten Dinge lernt man am besten von klein auf. Jeder Mensch hat seine Talente. Mit dem entsprechenden Training lassen sich die Talente fördern und Lücken schliessen. Die allgemeinen Kurse der Printplus AKADEMIE beinhalten zwei wesentliche Grundbausteine für Key-User. Es geht um eine qualifizierte Ausbildung für Ausbilder.

# **6**

«Ich hatte schon Erfahrung in der Software-Schulung unserer Mitarbeiter. Dennoch habe ich mich zu dem Kurs "Train the Trainer" angemeldet. Die Weitergabe des Wissens über die richtige Anwendung von Printplus DRUCK ist natürlich sehr wichtig für den Erfolg des gesamten Projektes. In diesem Kurs habe ich unter anderem erfahren wie ich die Mitarbeiter nicht überfordere und für das neue Programm begeistern kann. Ich habe von wertvollen Tipps für das Software Training in unserem Unternehmen profitiert.»

## **Frank Wetzel,** Trendcommerce AG

#### **Inserateverwaltung**

Die Inserateverkäufer leisten Konzeptarbeit für die Kunden. Damit dies für den Verlag möglichst effizient läuft ist es notwendig, dass ein durchgehender Workflow, vom Angebot bis zur Rechnung, gesichert ist. Im Kurs lernen Sie alles was notwendig ist, um Ihre Kunden mit der Inserateverwaltung optimal zu betreuen. Beginnend bei den Stammdaten Ihrer Publikation, über die Verwaltung der Aufträge und Adressen, bis zu den offenen Posten erstreckt sich der Kursinhalt.

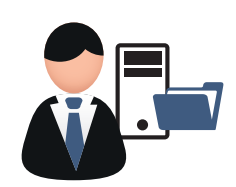

#### **Abonnentenverwaltung**

Mit den Zahlen aus der Abonnentenverwaltung können Sie die Verbreitung der Informationen über Ihr Medium nachweisen. Wie das geht und was Sie noch wissen müssen um Ihre Abonnements optimal zu verwalten, zeigen wir Ihnen. Der Kurs beginnt bei den Stammdaten Ihrer Publikation und erstreckt sich über die Adressen bis zum Versand. Sie erfahren, wie Sie mit minimalem Aufwand das Maximum aus Ihren Daten holen **–** vom Datenimport bis hin zur Auflagenbeglaubigung.

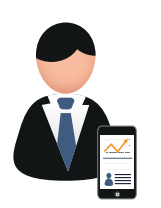

#### **OnlineZeitung**

Printplus VERLAG ist eine ausgereifte Software für die Administration. Aufbauend auf diese Basis ist die Erweiterung mit der OnlineZeitung die logische Konsequenz. Das Modul OnlineZeitung ist ein betriebsfertiges System. Im Kurs zeigen wir, wie Sie im Content Management System Artikel erstellen, Inserate nach Bedarf platzieren, einen Newsticker einrichten oder die Verwaltung der Benutzer und Abonnements im Web realisieren. Sie wollen einen regionalen "Marktplatz" für Gemeinden einrichten oder einen Bereich für Vereine anbieten, Gewinnspiele, Gutscheinaktionen und Umfragen einfach erstellen? Dann sollten Sie diesen Kurs besuchen.

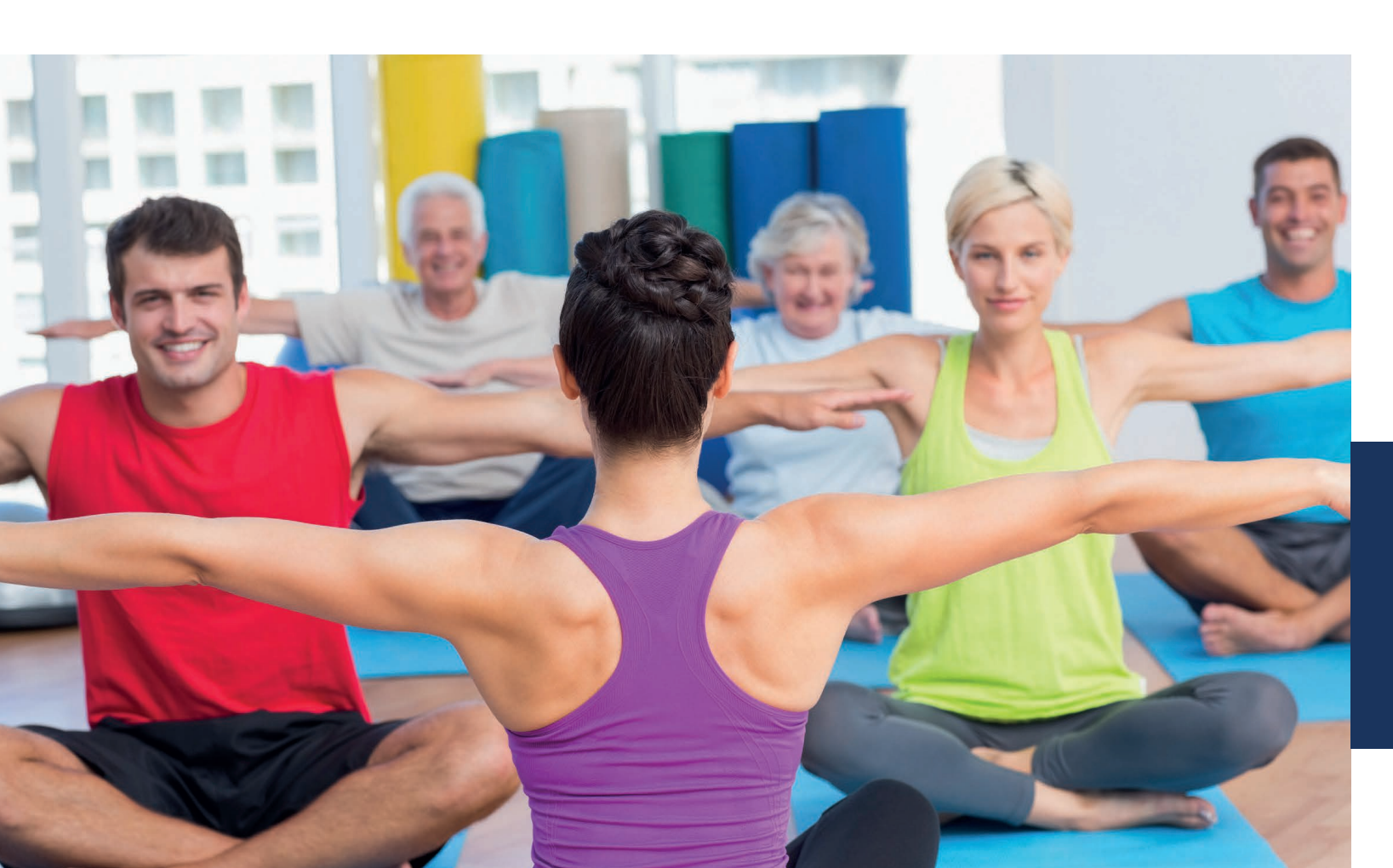

## **Fit in Printplus VERLAG**

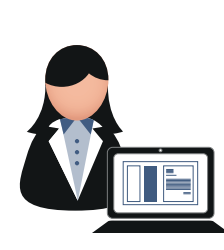

# **5**

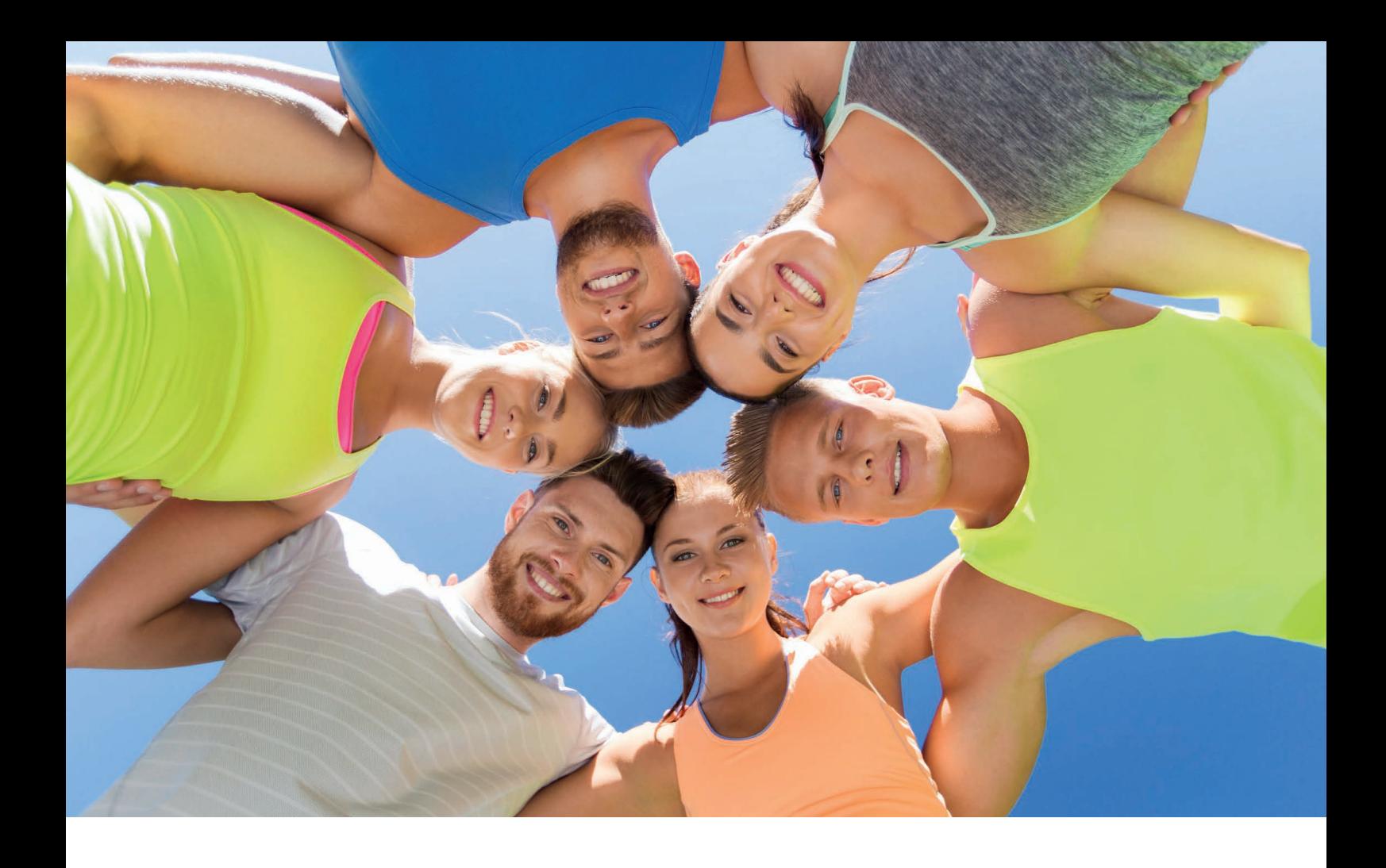

## **Eine geniale Idee**

Sie wollen, dass Ihr Unternehmen fit ist, um der täglichen Herausforderung gewachsen zu sein und wollen weitere Informationen oder Termine?

Als Kunde der Printplus AG können Sie die Kurse online buchen. Fragen Sie nach Ihrem Login. Gerne beraten wir Sie bei einem individuellen Fitnessprogramm für Ihr Unternehmen.

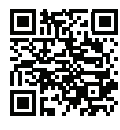

Weitere Informationen: http://akademie.printplus.ch

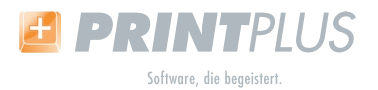

**Printplus AG** Schützenwiese 8 9451 Kriessern Schweiz

Telefon +41 71 737 98 00 Telefax +41 71 737 98 79 info@printplus.ch www.printplus.ch